# *Wareneingangsprüfung*

iQ-BASIS *bietet für den Qualitätskomplex Zukaufteile diverse Module mit unterschiedlichen Aufgaben und Qualitätsstrategien an. Die Komponente* iQ-WEP *erfüllt die klassischen Anforderungen an die Wareneingangsprüfung, die im Wesentlichen auf statistischen Verfahren beruhen. Für ppm-Lieferungen und Null-Fehler-Strategien wurde u.a. die Komponente* iQ-EWEP *(ereignisgesteuerte Wareneingangsprüfung) entwickelt.*

# **Workflow**

iQ-WEP basiert wie alle Module mit Prüfungscharakter auf einem vorher in *iQ-PLAN* erstellten Prüfplan. Hier empfiehlt sich die besonders wirtschaftliche Lösung der automatischen Generierung aus einer 2D-CAD-Zeichnung (siehe auch *iQ-CAD-Interface*).

Um die eigentliche Prüfung durchführen zu können, ist die vorherige Erzeugung eines Prüfauftrages notwendig. Dieser Vorgang kann manuell oder auch automatisch durch einen Anstoß aus dem ERP-System erfolgen.

Verschiedene Sichten erlauben dem Prüfer die optimale Nutzung der Prüfungsumgebung für seine gerade anstehende Aufgabe des Prüfens. Durch die Möglichkeit der Anbindung von Messgeräten oder -maschinen erreichen wir maximale Wirtschaftlichkeit. Der Verwendungsentscheid, ist der letzte Schritt vor der Freigabe der angelieferten Ware.

Nicht einwandfreie Ware kann direkt zu einer Lieferantenbeanstandung führen und dort weiterbearbeitet werden.

In der Lieferantenbewertung *iQ-LIEFBEW* werden die Ergebnisse zusammenhängend in der Historie eines Teiles eines Lieferanten mit den Einträgen aus den Bemusterungen und den Lieferantenbeanstandungen dargestellt.

## **Wichtige Funktionen im Überblick**

## *Prüfplanung im Zuge der Zukaufteilprüfung*

Ablauf und Umfang der jeweiligen Wareneingangsprüfung werden im Wesentlichen durch die Prüfplanung festgelegt. Die Modulbeschreibung *iQ-PLAN* beschreibt dies ausführlich. Einige Punkte seien hier erwähnt.

- Stichprobenverfahren mit AQL Vorgaben; zusätzlich Angabe der Startstufe sowie der schärfsten/reduziertesten Stufe
- Skip-Steuerung pro Vorgang und Merkmal

#### *Auftragsgenerierung*

Die Generierung des Wareneingangsprüfauftrages kann per Hand oder im Hintergrund durch eine Schnittstelle zum ERP-System erfolgen. In jedem Falle sind die folgenden Daten notwendig:

- Angabe des Lieferanten mit seiner Werksanschrift
- **Material**
- Bestell-Nr., Lieferschein-Nr. usw.
- Anzahl gelieferter und bestellter Menge zur Berechnung der Mengentreue
- Angabe über das Lieferdatum sowie das Bestelldatum zur Berechnung der Liefertreue
- Chargenangaben
- Angabe über Priorität und Soll-Prüfdatum
- Vermerk

#### *Prüfung*

Die standardmäßigen Möglichkeiten sind allgemein für alle Prüfungsmodule in der Modulbeschreibung *iQ-PAUF* beschrieben.

# *Prüfungsvorbereitung*

#### **Wareneingangsprüfung**

• Ergänzen des Prüfauftrages um un-

geplante Merkmale während der Prüfung. Diese Möglichkeit erlaubt es dem erfahrenen Prüfer, stufenweise eine Standardisierung aufzubauen, ohne eine umfangreiche Prüfplanung durchführen zu müssen.

• Durch spezielle Berechtigung Änderung der Prüfungsvorgaben bis hin zur Spezifikationsgrenze

#### *Prüfungsdurchführung*

- Erfassung variabler und attributiver Qualitätsdaten in verschiedenen Darstellungsformen je nach Anforderung teile- oder merkmalsgebunden
- Unterstützung des Prüfers durch visuelle Darstellung von Grenzmustern zur Fehlerentscheidung im direkten Vergleich
- Zusatzangaben zum Prüfling wie Serien-Nr., Chargen-Angaben usw.
- Erfassung von besonderen Auffälligkeiten in Ereignissen

#### *Wissensbasis des Prüfers*

- Während der Prüfung hat der Prüfer die Möglichkeit einen eigenen Fehlerkatalog auf- bzw. auszubauen.
- Der Fehlerbezug gilt nur für den Teilebezug, also nur für dieses Teil von diesem Lieferanten.

### *Verwendungsentscheid*

• Steuerung des automatischen Verwendungsentscheides, wenn keine Fehler erkannt wurden.

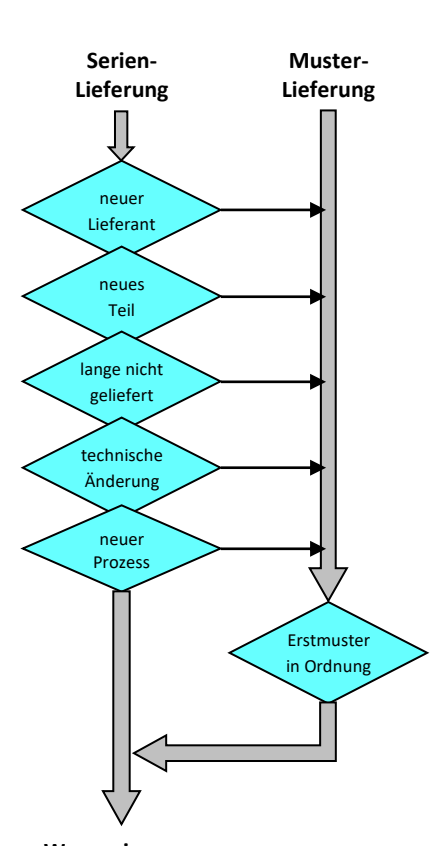

- Eintrag des Verwendungsentscheides mit merkmalsgenauen Prüfdetails in die Historie zum Teile-Lieferanten-Bezug
- Teildispositionen
- Rückmeldung des Verwendungsentscheides an das ERP-System
- Drucken des Prüfberichtes als Standard-Formular
- Drucken mit gemeinsamem Verteiler für Personen, Abteilungen und Geschäftspartner

## *Beanstandungen*

- Absprung direkt aus dem Verwendungsentscheid
- Übernahme des Fehlerbildes
- Weiterbearbeitung der Beanstandung durch Mitarbeiter in *iQ-QMS*

# *Historie in der Lieferantenbewertung*

- Berechnung der Termin- und Mengentreue aus der WE-Meldung sowie der Anlieferqualität nach der Vollständigkeitsprüfung
- Berechnung der Qualitätskennzahlen der Erstmuster-

und Serienteile nach durchgeführter Prüfung

- Diverse Steuermechanismen für die Einführung des iQ-BASIS-Paketes Zukauf, z. B., dass alle Teile für die ersten Monate nicht noch einmal erstbemustert werden müssen
- Verzögerung aller Wareneingangsprüfungen bzw. der Freigaben bis zum endgültigen Erstmuster-Entscheid
- Übersichtliche Darstellung aller Lieferungen zu einem Teil eines Lieferanten in der Historie

# *Auswertungen*

- Für variable Merkmale: Werteverlauf als Urwertkarte
- Für attributive Merkmale: Paretoanalyse und p-Karte
- Kostenübersicht Soll/Ist für Prüfaufwände
- Stichproben- und Urwertübersichten

## *Ausgaben*

- Warenbegleit- und Prüflosentnahmeschein
- Prüfanweisung wahlweise mit Bildern
- Interne und Lieferanten Prüfberichte bzw. Messprotokolle

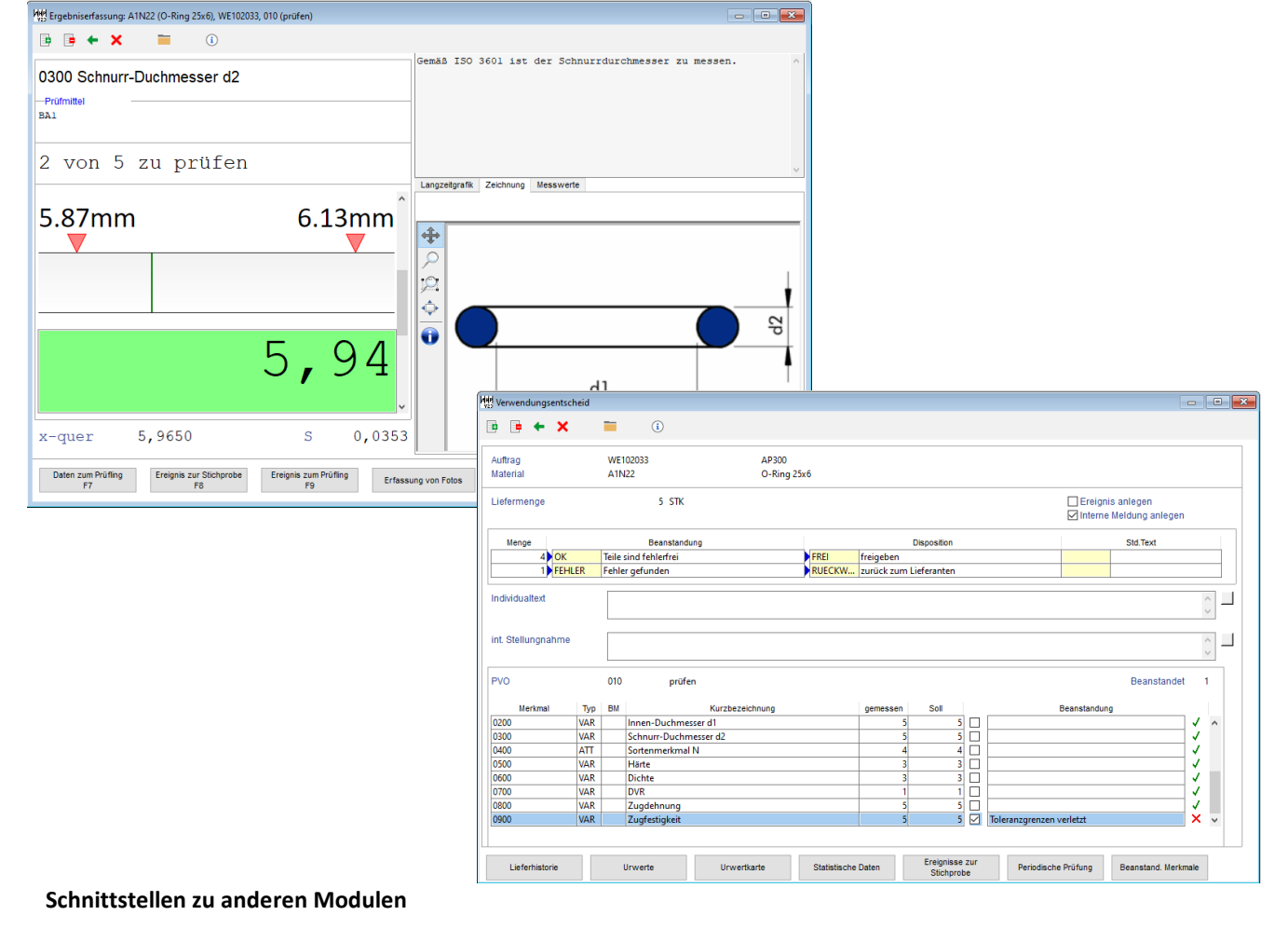

- *iQ-PLAN* für die Prüfvorgaben
- *iQ-EWEP* für erweiterte Möglichkeiten zur Steuerung der Prüfpflicht
- *iQ-CAD-Interface* zum automatischen Aufbau eines Prüfplans aus einer CAD-Zeichnung
- *iT-IMAGE* zur Hinterlegung von Bildern zum Merkmal eines Prüflings
- *iT-IMPORTFILTER* zur Übernahme von Messdaten einer Messmaschine
- *iQ-EMP* zur Durchführung vorgeschalteter Bemusterungen
- *iQ-QMS* zur Erstellung und Bearbeitung von Lieferantenbeanstandungen
- *iQ-LIEFBEW* zur Berechnung der Lieferantenkenngrößen

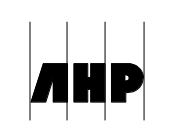